## **RISIKOMANAGEMENT BADEN-WÜRTTEMBERG HOCHWASSER iii m + H**

# www.hochwasserbw.de – für Kommunen und Behörden der Weg zur interaktiven Hochwassergefahren- und -risikokarte

Eine Klickanleitung für die Verwaltung

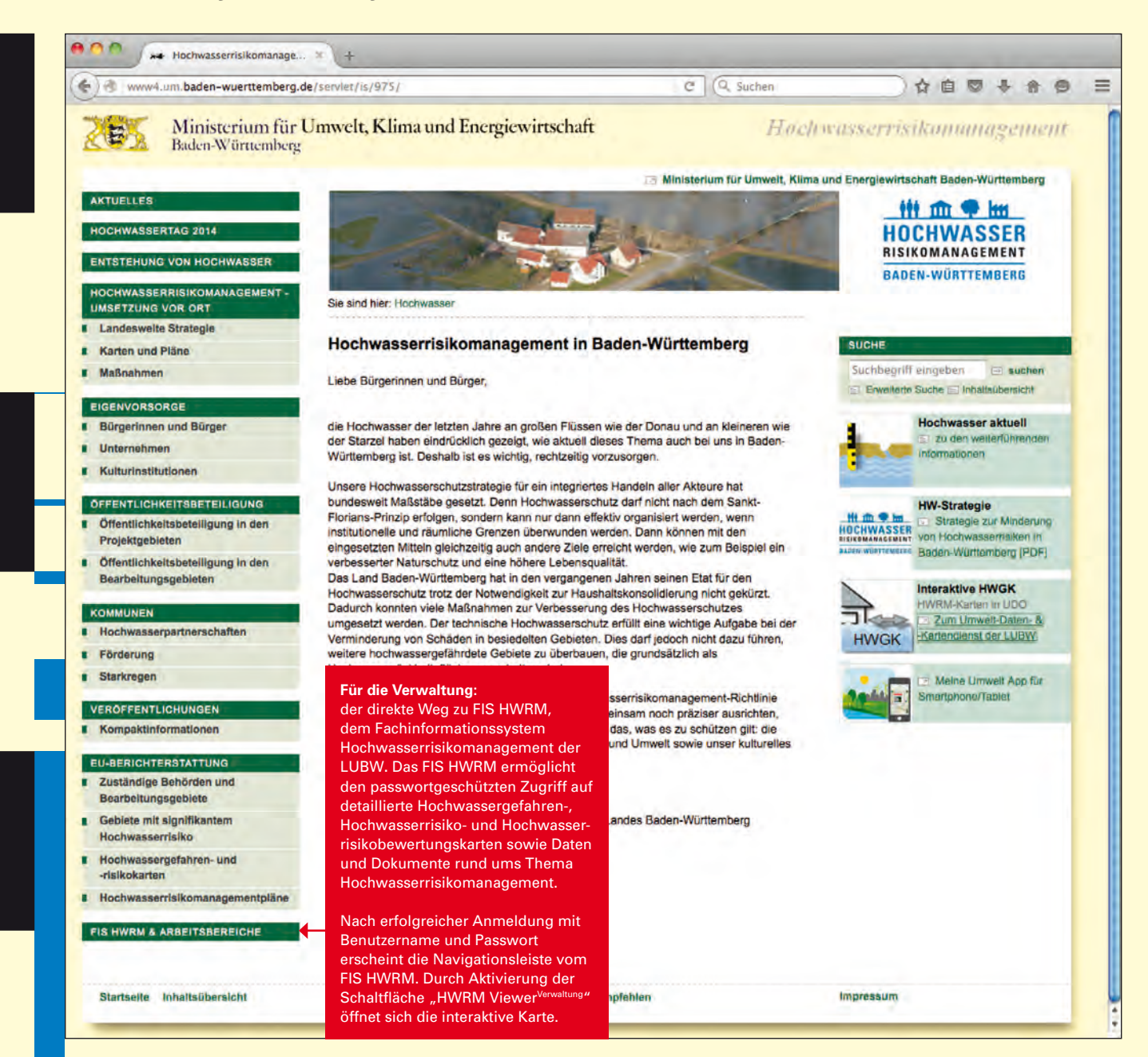

**Kontakt:** 

Bei Fragen sind die örtlich zuständigen Regierungspräsidien<br>sowie die LUBW Landesanstalt für Umwelt, Messungen und<br>Naturschutz Baden-Württemberg unter folgenden Mailadressen zu erreichen:<br>RP Stuttgart: hochwasserrisiko@rps.bwl.de<br>RP Freiburg: hochwasserrisikomanagement@rpf.bwl.de<br>RP Karlsruhe: hochwasserrisikomanagement@rpk.bwl.de<br>RP Tübingen: hochwasserrisikomanagement@lubw.bwl.de<br>LUBW: hochw

#### **Herausgeb**

Regierungspräsidium Stuttgart, Ruppmannstraße 21, 70565 Stuttgart, Tel. 0711 904-0, www.rp-stuttgart.de

**Stand 6/2016**<br>Die Webseite www.hochwasserbw.de wird ständig<br>weiterentwickelt und optimiert. Entsprechend wird<br>dieses Infoblatt daran angepasst. \*In UDO steht<br>die Hochwasserrisikokarte ab November 2016 zur Verfügung.

#### **RISIKOMANAGEMENT BADEN-WÜRTTEMBERG HOCHWASSER iii m<sup>o</sup>t**

## Die Bedienung der interaktiven Hochwassergefahren oder -risikokarte im FIS HWRM

FIS HWRM ist das Fachinformationssystem Hochwasserrisikomanagement der LUBW für die Verwaltung

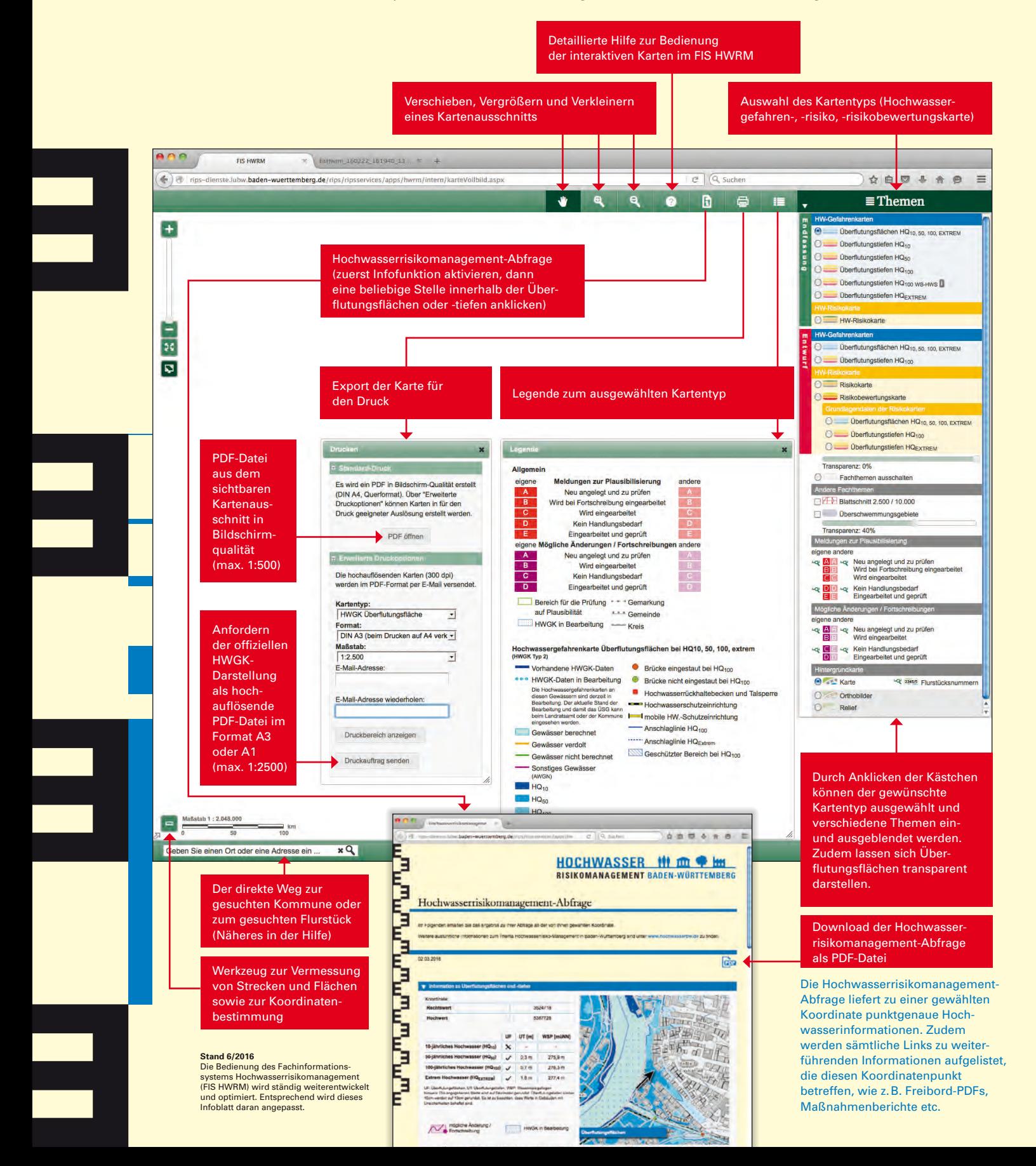

## **RISIKOMANAGEMENT BADEN-WÜRTTEMBERG HOCHWASSER iii m**

## Export einer Karte aus FIS HWRM

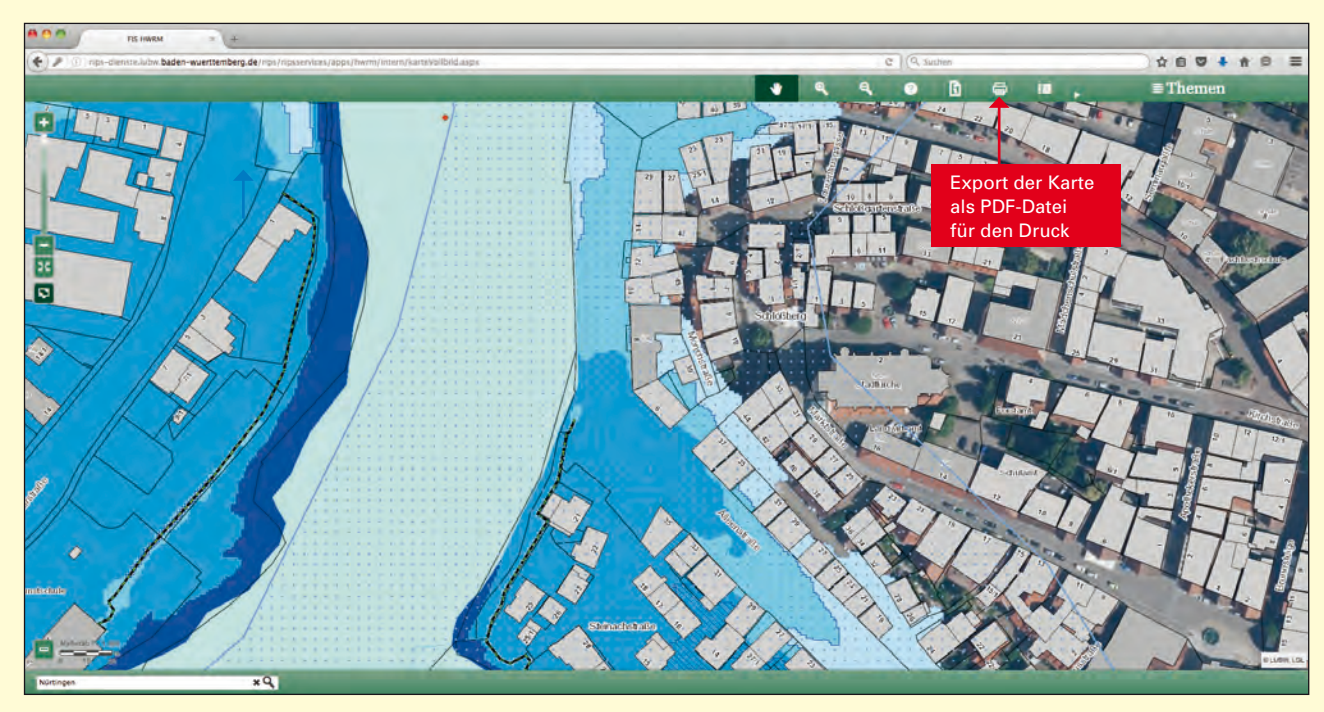

Die Bildschirmaufnahme zeigt den ausgewählten Kartenausschnitt und ist die Basis der unten abgebildeten Ausdrucke.

#### **DRUCKOPTION "STANDARD-DRUCK"**

Mit der Druckoption "Standard-Druck" lässt sich ein PDF in Bildschirmqualität erzeugen, bei dem der am Bildschirm sichtbare Kartenausschnitt auf eine DIN A4-Seite eingepasst wird. Die gewählten Einstellungen werden auch im PDF dargestellt.

#### **"Erweiterte Druckoptionen"**

Nach einem Klick auf "Erweiterte Druckoptionen" im Fenster "Drucken" kann aus Auswahllisten der HWGK-Typ, das Format und der Maßstab (max. 1:2500) ausgewählt und bei der LUBW eine hochauflösende Karte angefordert werden. Diese entspricht den offiziellen Vorgaben für die HWGK-Darstellung ist aber gleichzeitig blattschnittfrei. D.h.: Der am Bildschirm sichtbare Kartenausschnitt wird – entsprechend des gewählten Maßstabs – zentral in das Papierformat eingepasst, andere individuell vorgenommene Einstellungen wie z.B. "Orthobilder" werden dagegen nicht wiedergegeben. Auch ist diese Druckoption für HWRK und HWRBK nicht verfügbar. Der Link zum Download des vom LUBW-Druckservice generierten PDFs wird an die angegebene E-Mail-Adresse gesandt.

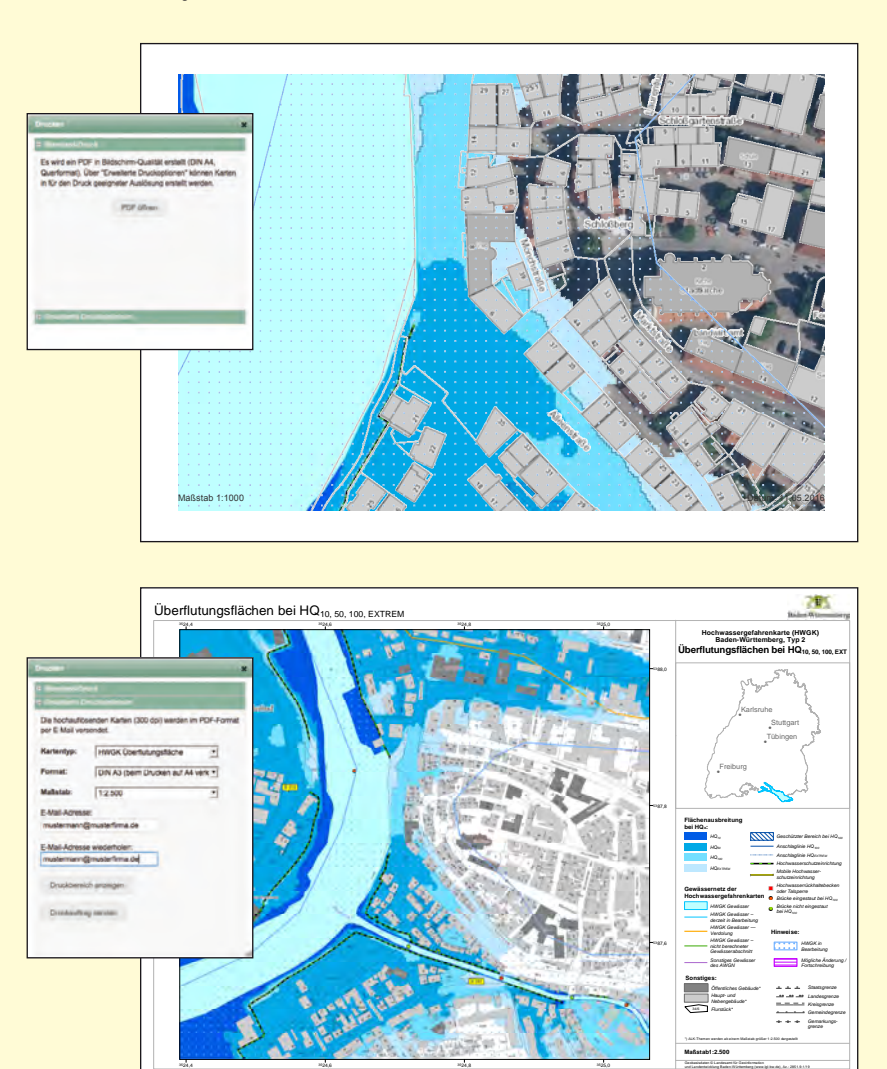

## **RISIKOMANAGEMENT BADEN-WÜRTTEMBERG HOCHWASSER**

## Erstellen einer Hochwasserrisikomangement-Abfrage (HWRM-Abfrage) im FIS HWRM

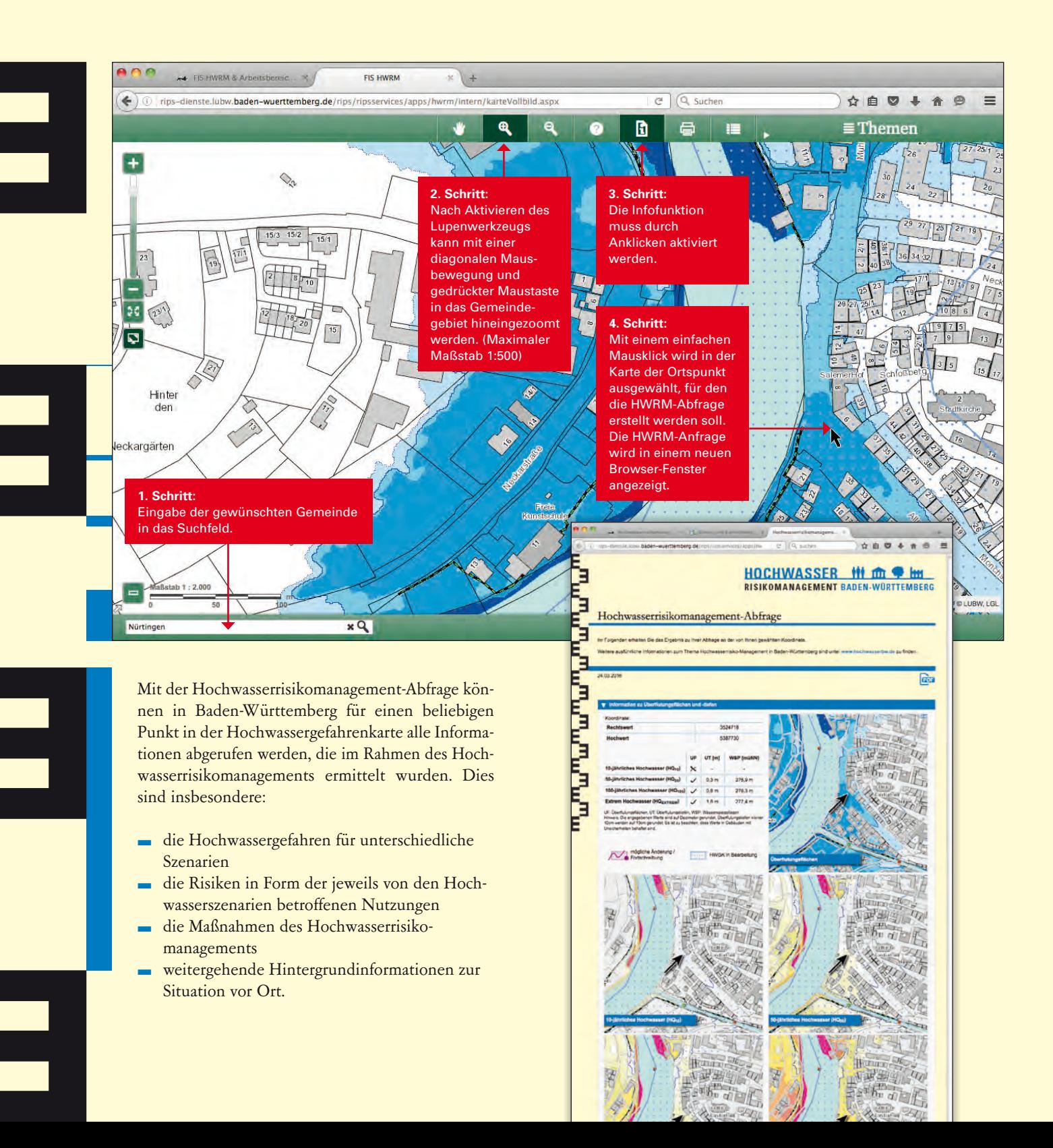

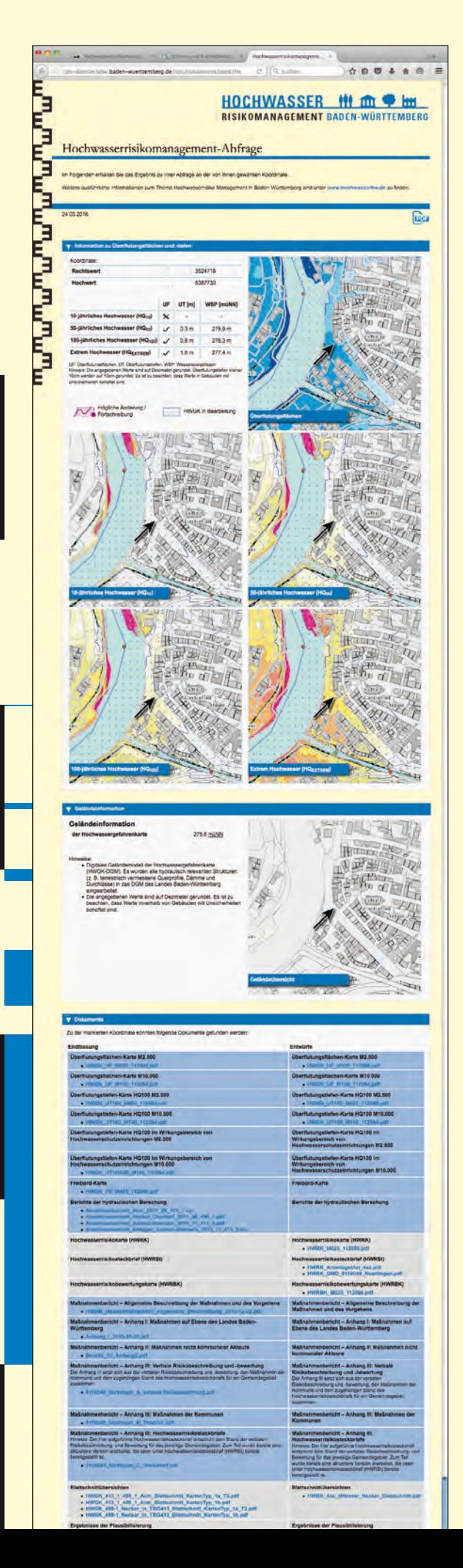

### **RISIKOMANAGEMENT BADEN-WÜRTTEMBERG HOCHWASSER iii m<sup>o</sup>t**

## Inhalte einer HWRM-Abfrage im FIS HWRM

Im Abschnitt "Information zu Überflutungsflächen und -tiefen" sind für den ausgewählten Ortspunkt die relevanten Hochwasserszenarien tabellarisch aufgelistet, einschließlich der dafür punktgenau errechneten Überflutungstiefen und Wasserspiegellagen über Normalnull (jeweils in Metern). Ergänzend sind die HWGK-Ausschnitte "Überflutungsflächen/häufigkeiten" und "Überflutungstiefen" für die Szenarien eines 10-, 50- und 100-jährlichen Hochwassers sowie eines Extremhochwassers abgebildet.

Im Abschnitt "Geländeinformation" werden die Höhenangabe für den ausgewählten Ortspunkt (in Metern über Normalnull) dargestellt und erläutert, welche Parameter in die Berechnung der HWGK eingeflossen sind.

Im Abschnitt "Dokumente" sind sämtliche Links zu weiterführenden Informationen aufgelistet, die den ausgewählten Ortspunkt betreffen und verfügbar sind. Eine in FIS HWRM erstellte Hochwasserrisikomanagement-Abfrage enthält in diesem Abschnitt mehr Informationen als eine in UDO durchgeführte HWRM-Abfrage. Neben den Links zu den Hochwassergefahrenkarten und Maßnahmenberichten sind hier z.B. auch die Links zu den Hochwasserrisikokarten und -steckbriefen, zu den Hochwasserrisikobewertungskarten sowie den Freibord-Karten zusammengestellt. Durch Anklicken eines Links wird das jeweilige Dokument geöffnet.